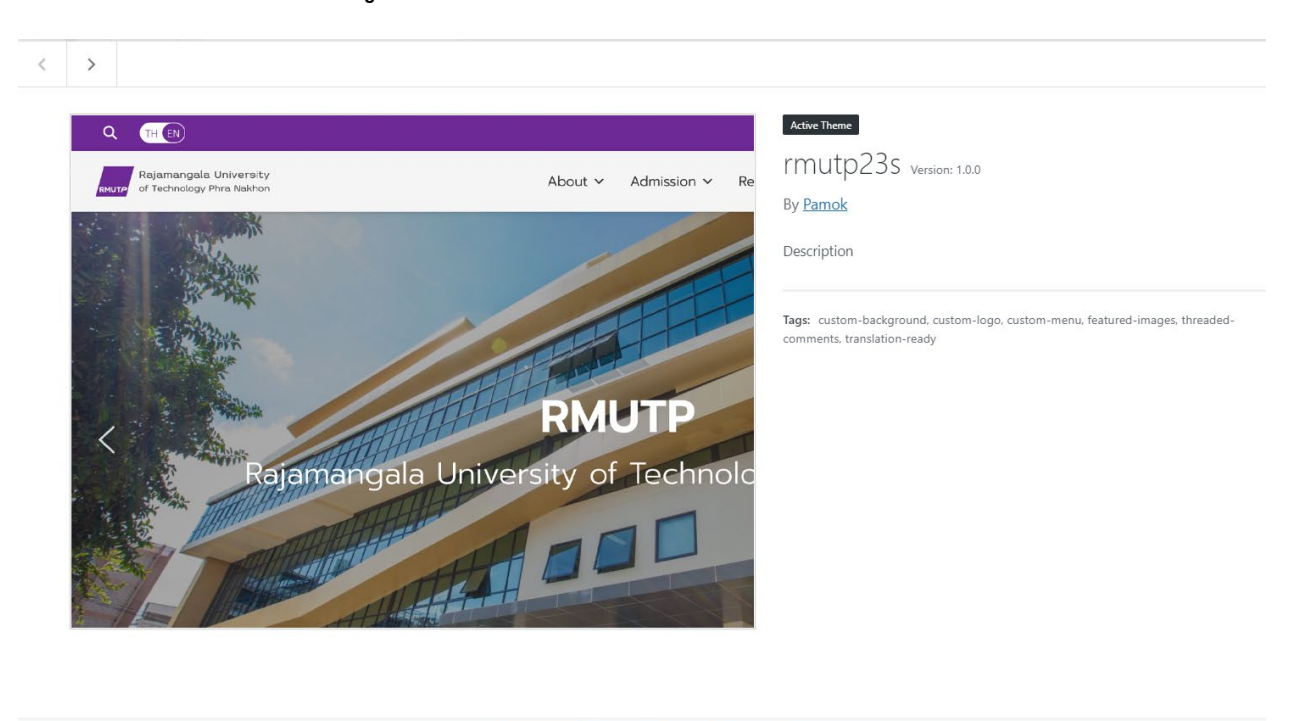

Customize Widgets | Menus | Header | Background

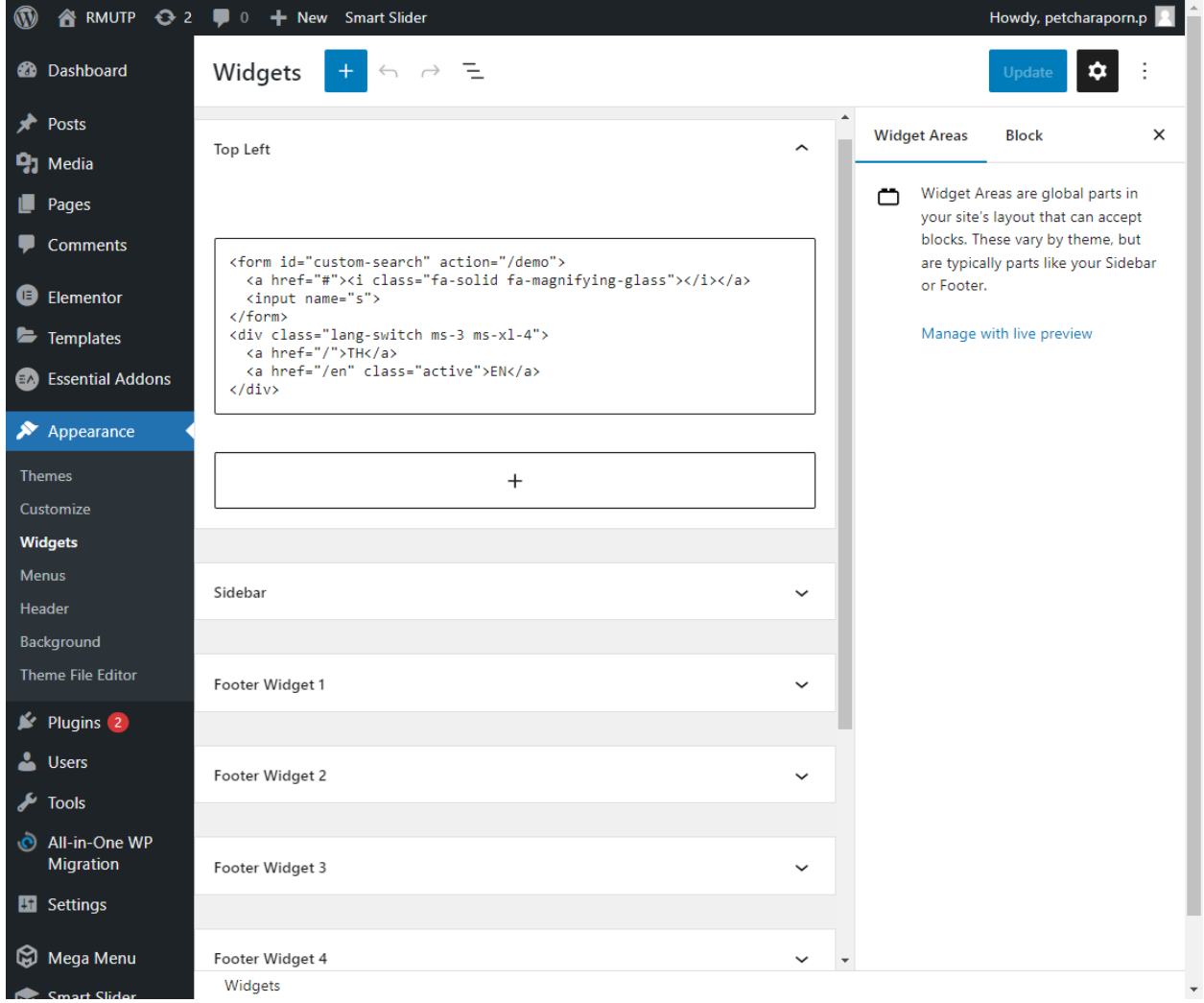

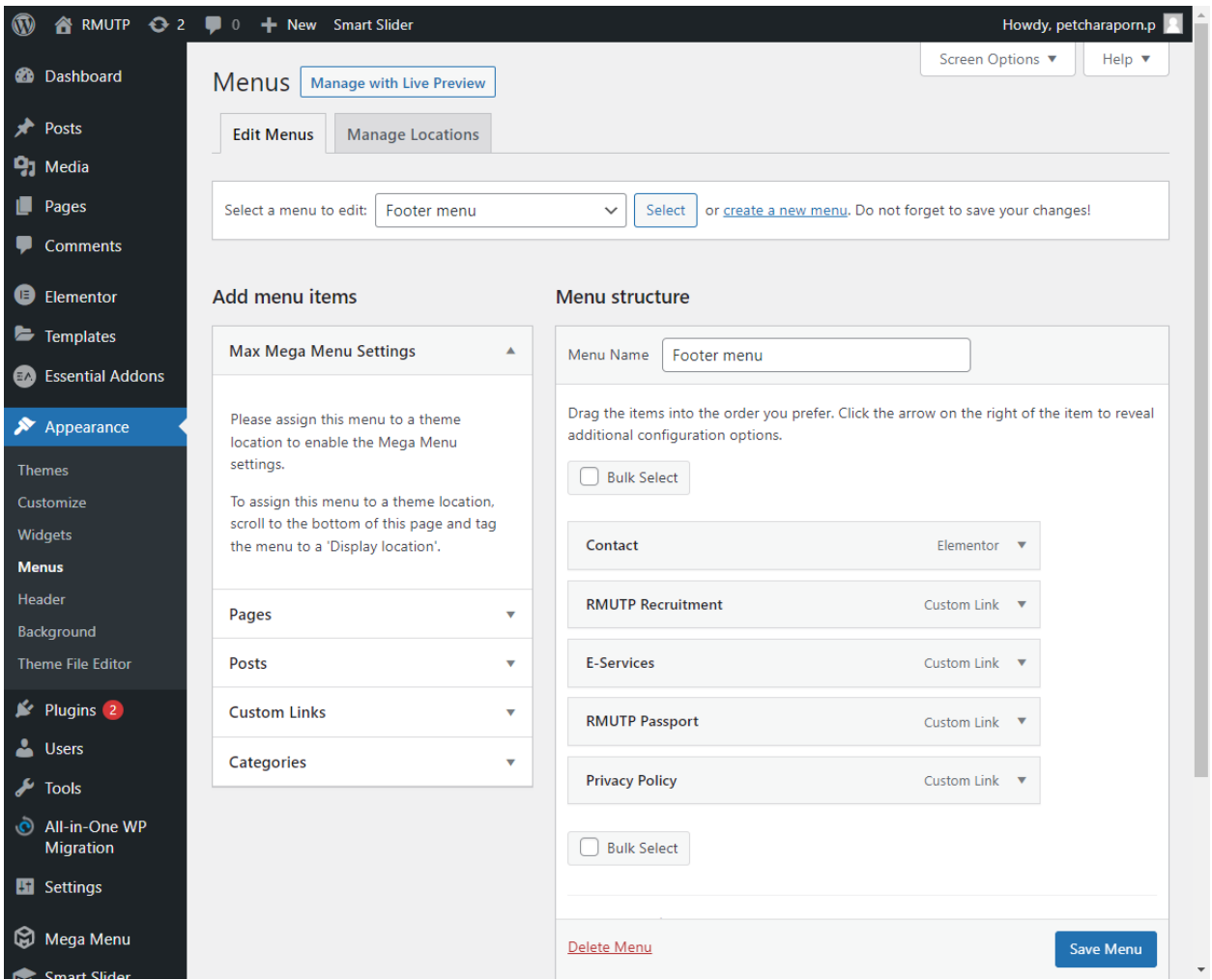